<sup>Документ подисан подготов науки от науки и выс<mark>шего образования российской федерации</mark></sup> Дата подписания: 30.**Федеральное государственное автономное образовательное учреждение высшего образования** Информация о владельце: ФИО: Исаев Игорь Магомедович Должность: Проректор по безопасности и общим вопросам Уникальный программный ключ:

d7a26b9e8ca85e9<del>8ec3de2eb454b4659d061f249</del><br>d7a26b9e8ca85e9<del>8ec3de2eb454b4659d061f249</del>

## Рабочая программа дисциплины (модуля)

# **Педагогическое проектирование в цифровой образовательной среде (английский язык)/ Course Design in Digital Environment (English)**

Закреплена за подразделением Кафедра иностранных языков и коммуникативных технологий Направление подготовки 45.04.02 ЛИНГВИСТИКА Профиль Обучение иностранным языкам и педагогическое проектирование в цифровой среде / Second Language Teaching and Pedagogical Design in Digital Environments экзамен 2 Формы контроля в семестрах: часов на контроль 36 самостоятельная работа 46 аудиторные занятия 26 Общая трудоемкость Часов по учебному плану **3 ЗЕТ** Форма обучения **очная** Квалификация **магистр** 108 в том числе:

#### **Распределение часов дисциплины по семестрам**

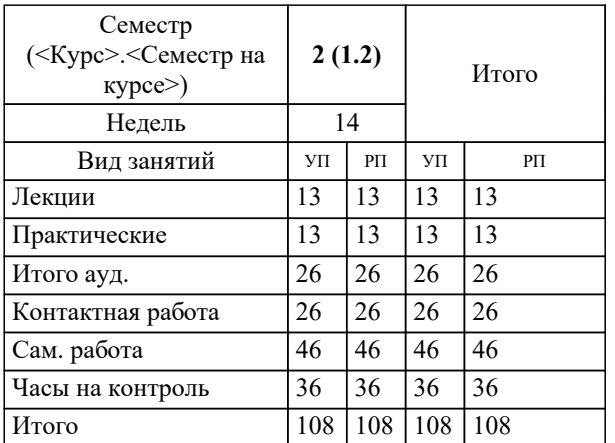

Рабочая программа

#### **Педагогическое проектирование в цифровой образовательной среде (английский язык)/ Course Design in Digital Environment (English)**

Разработана в соответствии с ОС ВО:

Самостоятельно устанавливаемый образовательный стандарт высшего образования - магистратура Федеральное государственное автономное образовательное учреждение высшего образования «Национальный исследовательский технологический университет «МИСиС» по направлению подготовки 45.04.02 ЛИНГВИСТИКА (приказ от 02.04.2021 г. № 119 о.в.)

Составлена на основании учебного плана:

45.04.02 ЛИНГВИСТИКА, 45.04.02-МЛГ-22-2.plx Обучение иностранным языкам и педагогическое проектирование в цифровой среде / Second Language Teaching and Pedagogical Design in Digital Environments, утвержденного Ученым советом ФГАОУ ВО НИТУ "МИСиС" в составе соответствующей ОПОП ВО 22.09.2022, протокол № 8-22 Утверждена в составе ОПОП ВО:

45.04.02 ЛИНГВИСТИКА, Обучение иностранным языкам и педагогическое проектирование в цифровой среде / Second Language Teaching and Pedagogical Design in Digital Environments, утвержденной Ученым советом ФГАОУ ВО НИТУ "МИСиС" 22.09.2022, протокол № 8-22

**Кафедра иностранных языков и коммуникативных технологий** Рабочая программа одобрена на заседании

Протокол от 17.06.2020 г., №10

Руководитель подразделения Л.В. Бондарева

#### **1. ЦЕЛИ ОСВОЕНИЯ**

1.1 сформировать у обучающихся умение проектировать учебный процесс в цифровой образовательной среде

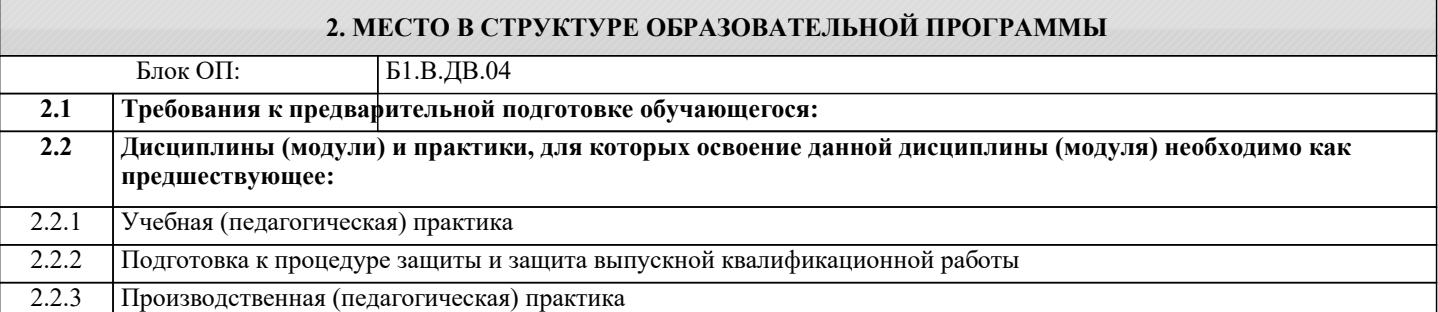

#### **3. РЕЗУЛЬТАТЫ ОБУЧЕНИЯ ПО ДИСЦИПЛИНЕ, СООТНЕСЕННЫЕ С ФОРМИРУЕМЫМИ КОМПЕТЕНЦИЯМИ**

**ПК-2: Способен реализовывать организационно-педагогическое сопровождение методической деятельности педагогов**

#### **Знать:**

ПК-2-З1 алгоритм определения потребностей, интересов и возможностей всех участников образовательного процесса

ПК-2-З2 алгоритм проектирования учебных курсов в цифровой образовательной среде

ПК-2-З3 алгоритм применения педагогических технологий в проектировании занятия по иностранным языкам

### **Уметь:**

ПК-2-У1 выстраивать проектировать учебный процесс в цифровой образовательной среде;

ПК-2-У2 определять и выбирать инструменты цифровизации образования с учетом потребностей целевой аудитории и возможностей организации;

ПК-2-У3 проектировать учебный процесс с учетом потребностей, интересов и возможностей всех участников образовательного процесса

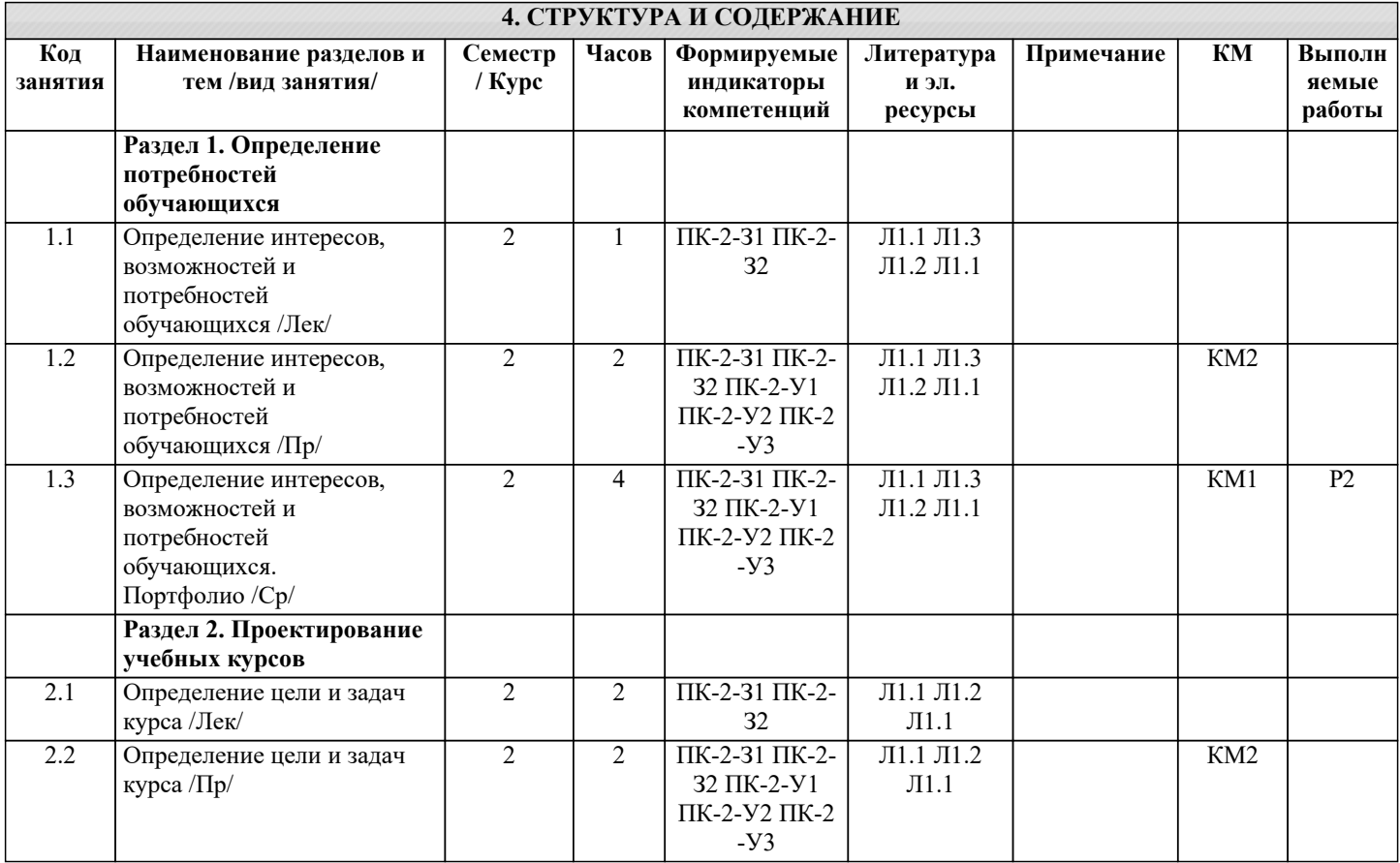

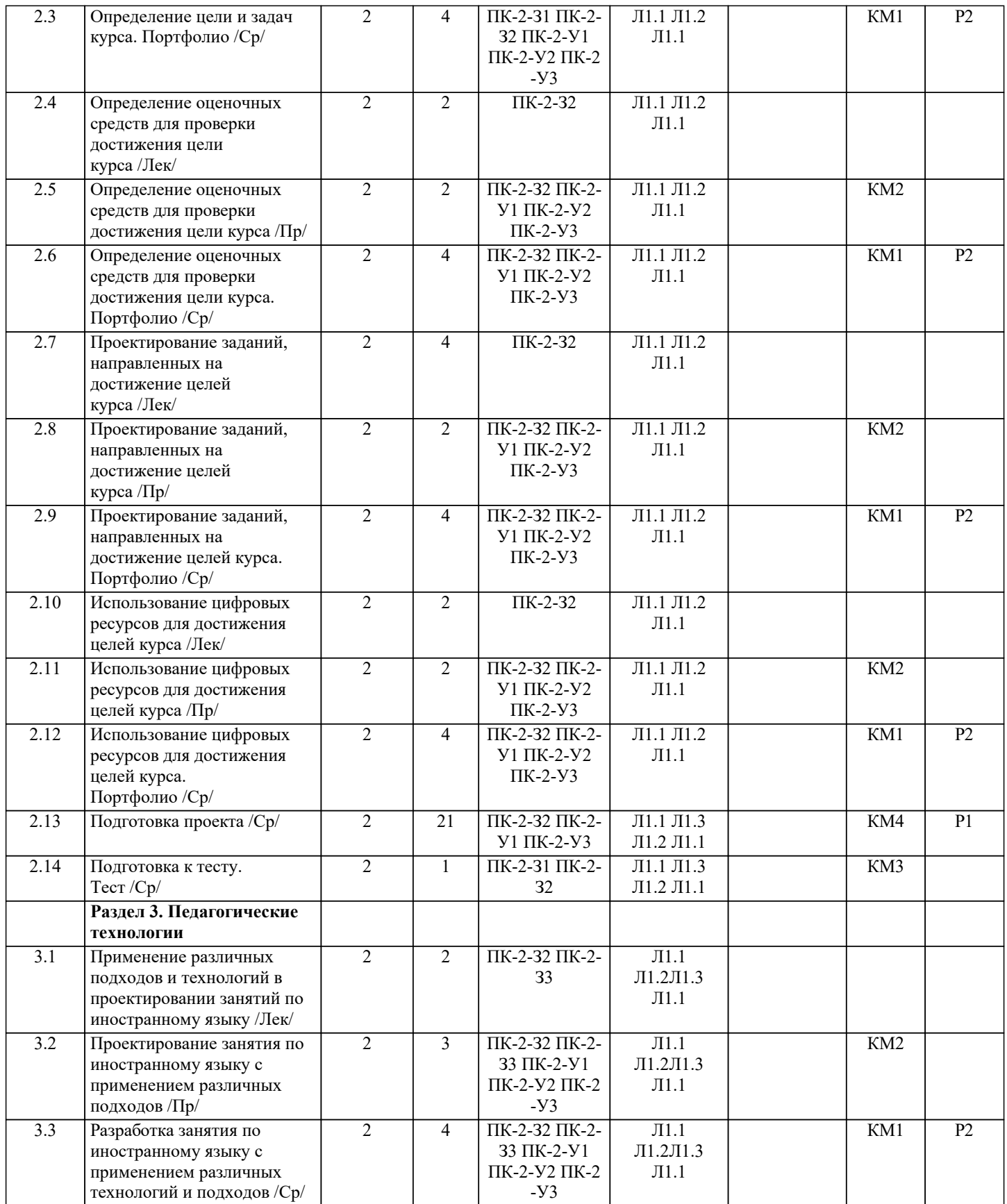

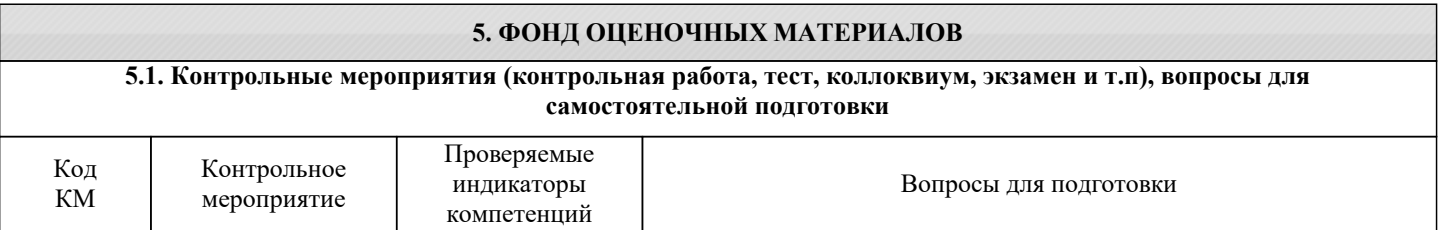

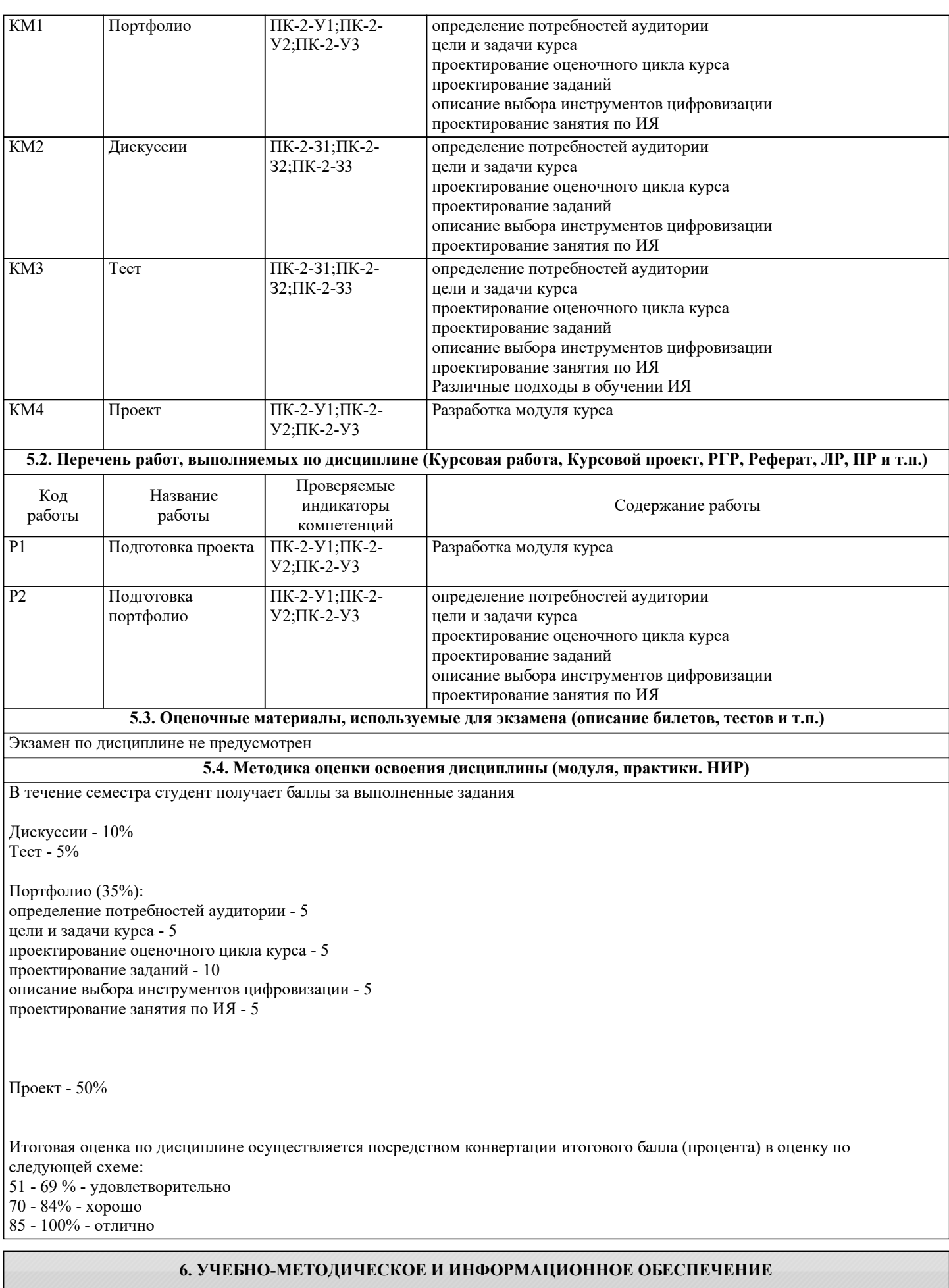

**6.1. Рекомендуемая литература**

**6.1.1. Основная литература**

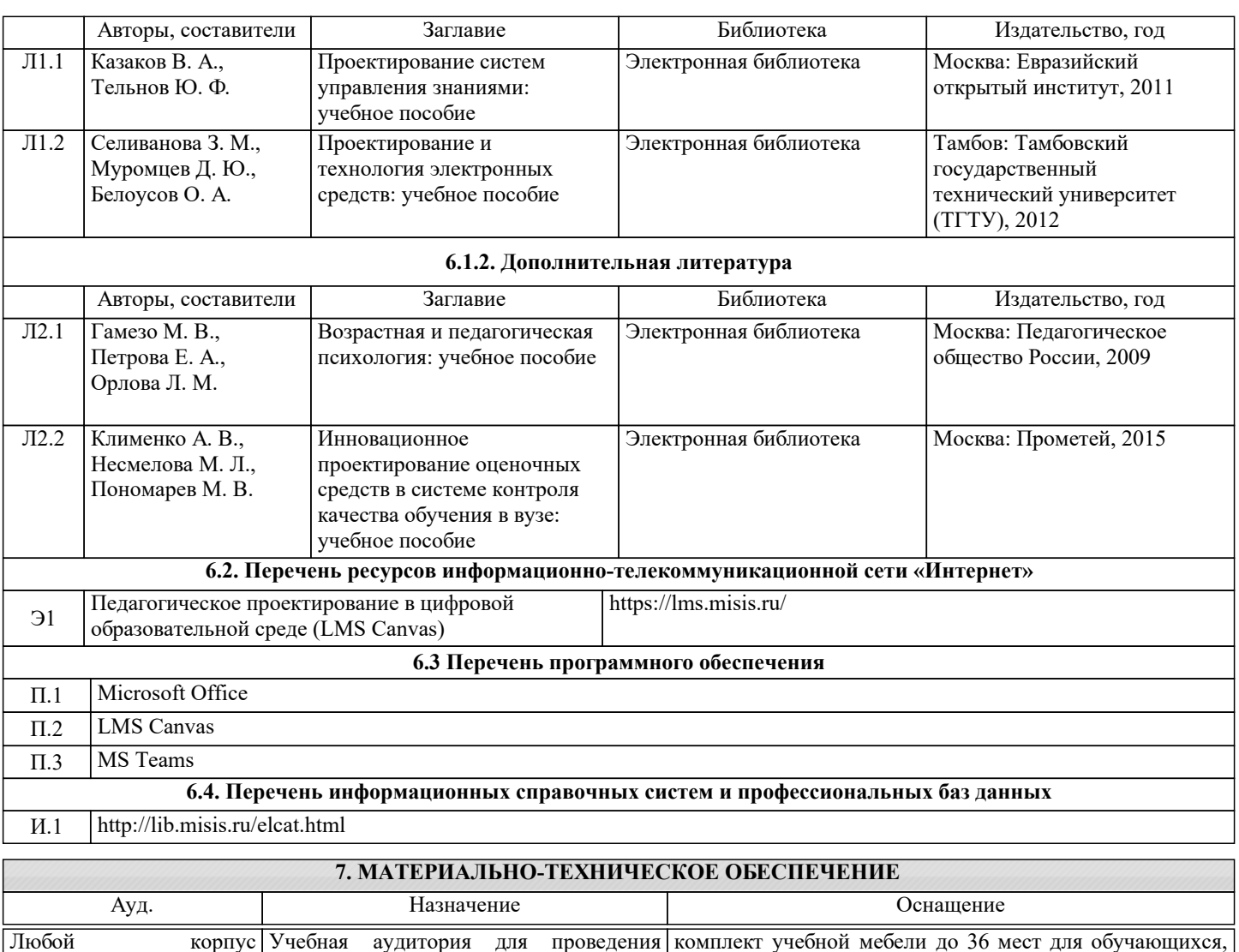

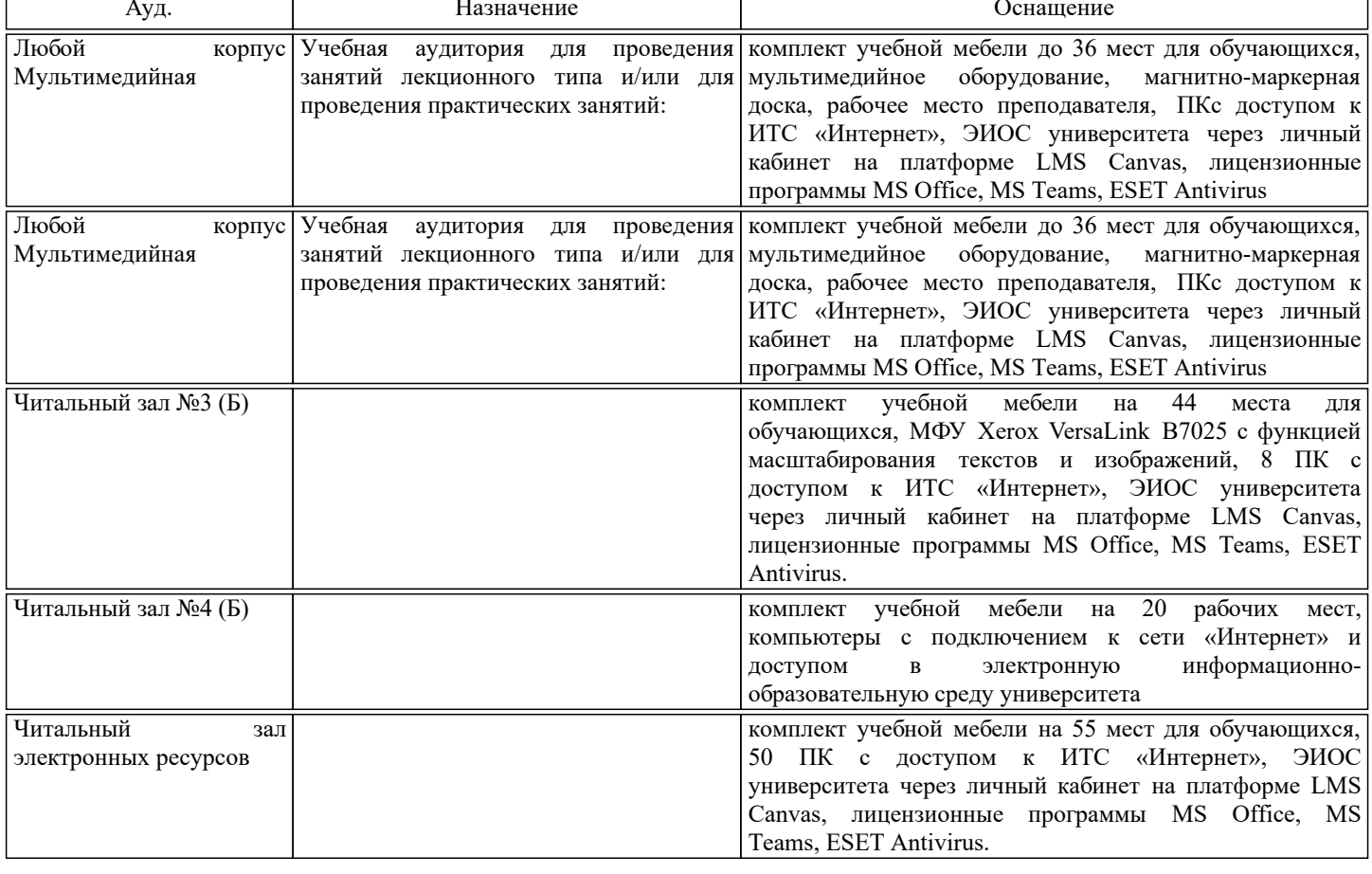

## **8. МЕТОДИЧЕСКИЕ УКАЗАНИЯ ДЛЯ ОБУЧАЮЩИХСЯ**

Дисциплина имеет практико-ориентированную направленность.

В рамках занятий обучающиеся принимают участие в дискуссиях.

В течение семестра обучающиеся должны выполнить задания, направленные на поэтапное проектирование курса, которые составляют его портфолио.

В течение семестра обучающиеся работают над проектированием собственного курса, предлагая подробное планирование этапов проектирования учебного курса в цифровой образовательной среде. Обучающиеся выполняют проект постепенно по мере знакомства с алгоритмом проектирования.